# **The CDS cross-match service**

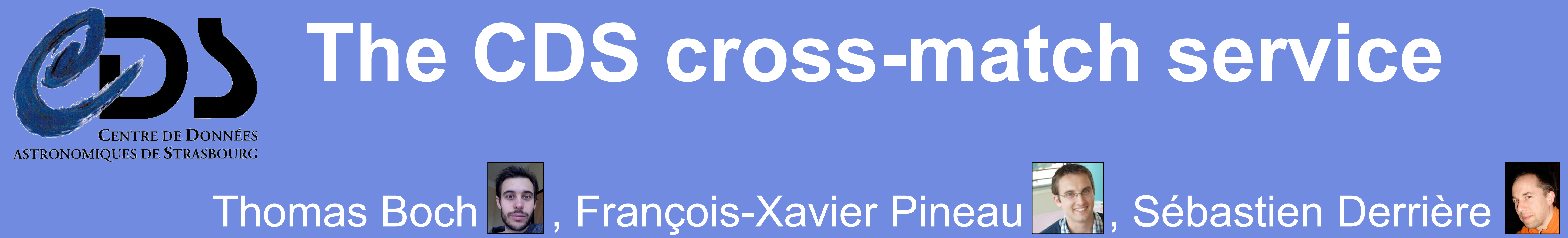

http://cdsxmatch.u-strasbg.fr/

Come and see us at booth D2 for more info

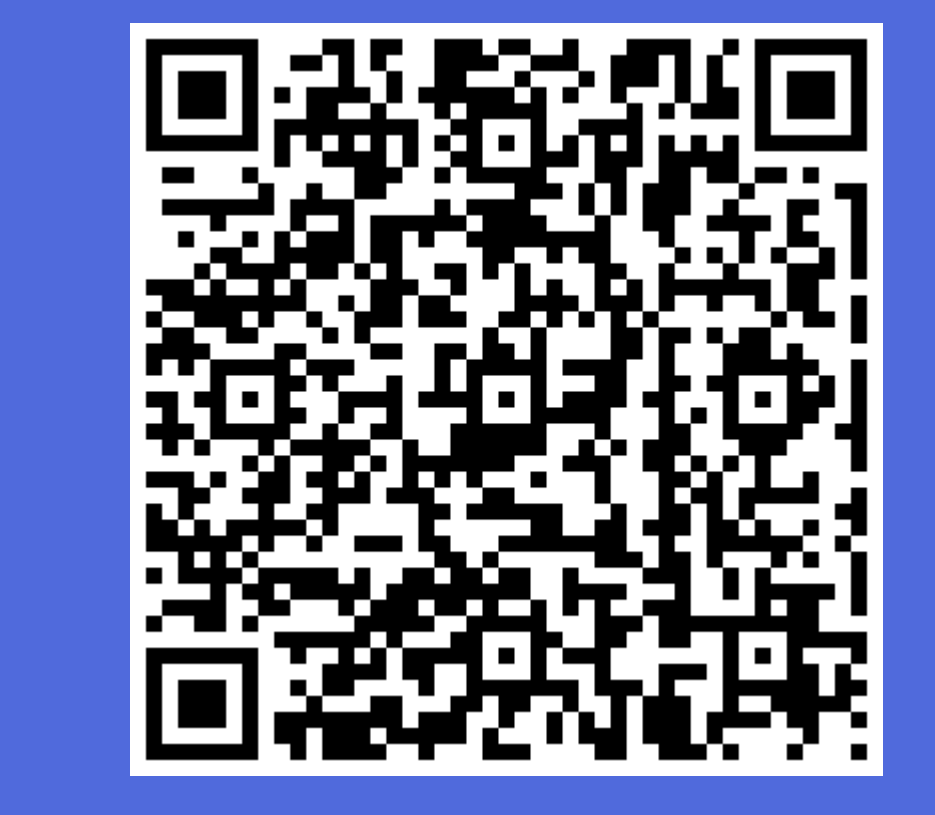

## 1. Summary

The **CDS** has **released a cross-match service** allowing astronomers to **efficiently cross-identify** sources between **very large catalogues (**up to 1 billion rows) or between a user-uploaded list of positions and a large catalogue.

Cross-match jobs can be submitted through a Web application. **Popular cross-identifications**, such as SDSS vs. 2MASS, are **precomputed** in order to accelerate these queries.

This service has been built on top of the methods described at *ADASS 2010* by Pineau et al., which are based on a **dedicated binary table file format** and the **HEALPix pixelisation** associated to **specialized KD-trees**.

- **16 simultaneous threads**
- Worker 2 : 2x Six Core 2.27 GHz  $\rightarrow$  24 simultaneous threads

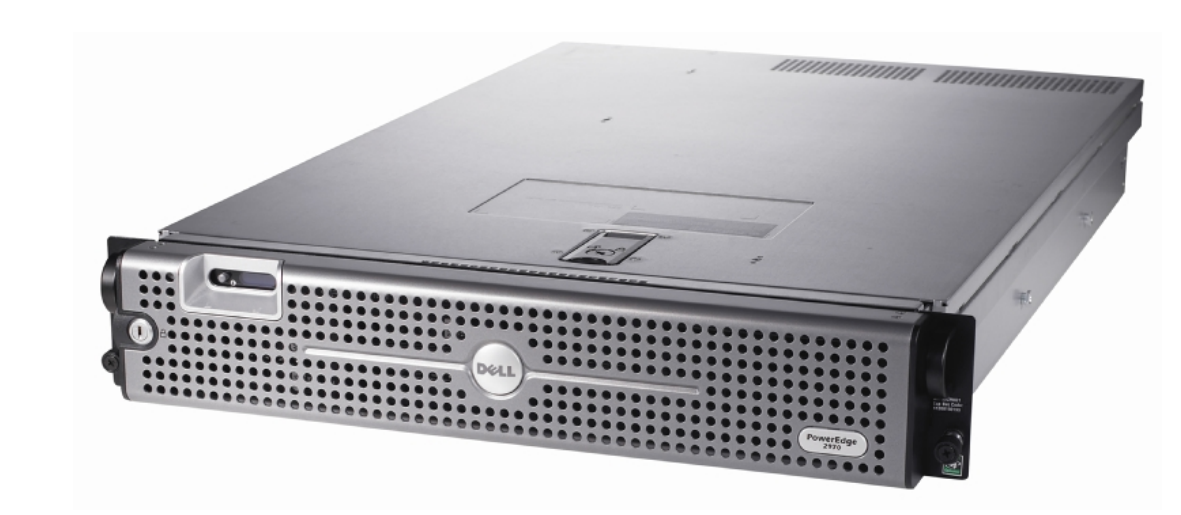

## 2. Service architecture

## 3. Web Interface

Summary of **cross-match performances at 5 arcsec**, running on a bi-quadcore (see details in panel 5)

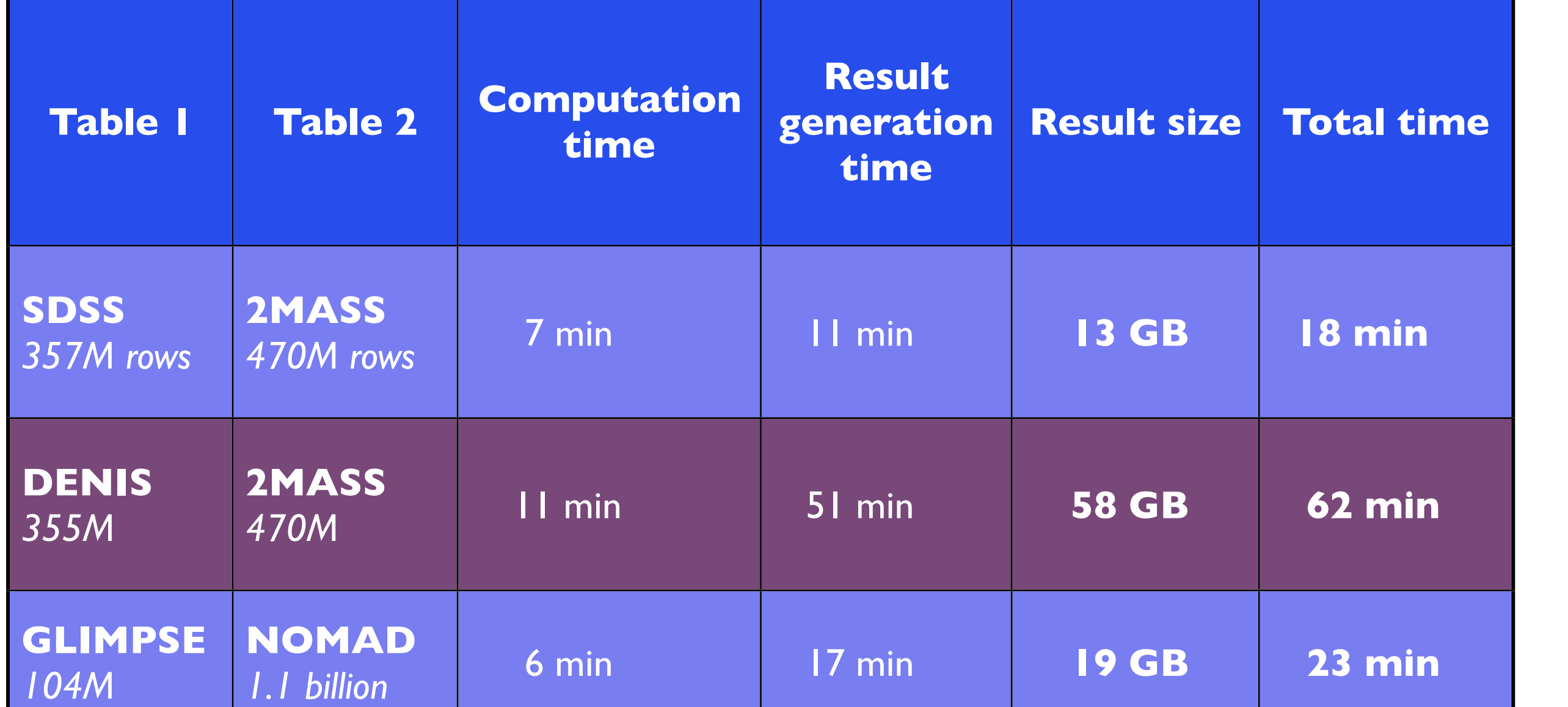

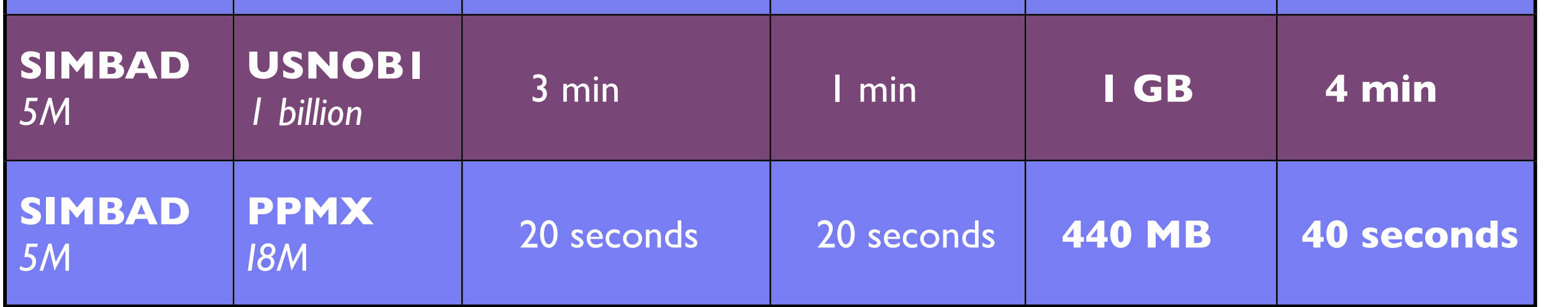

• **Fast RAM**

**BURG** 

• Worker 1 : 24 GB@**1333MHz** • Worker 2 : 32 GB@1333MHz

## • **Fast HDD**

• 6TB RAID5 array with **15,000 rpm disks** • Read speed : **570 MB/sec** • Write speed : 130 MB/sec

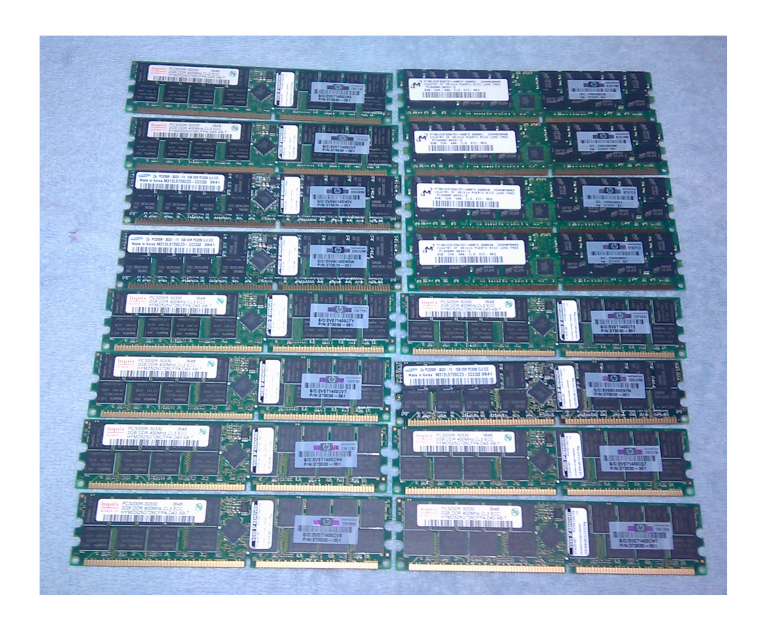

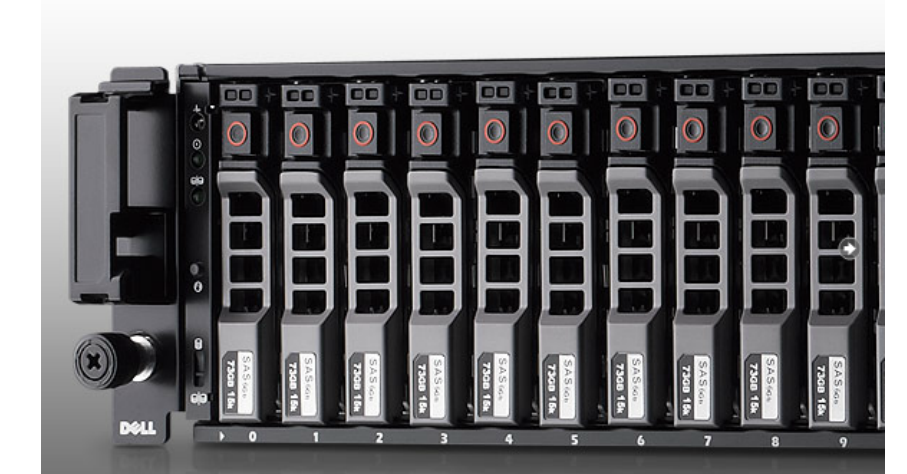

• **Multiple core CPUs**

• Worker 1 : 2x Quad Core 2.27 GHz

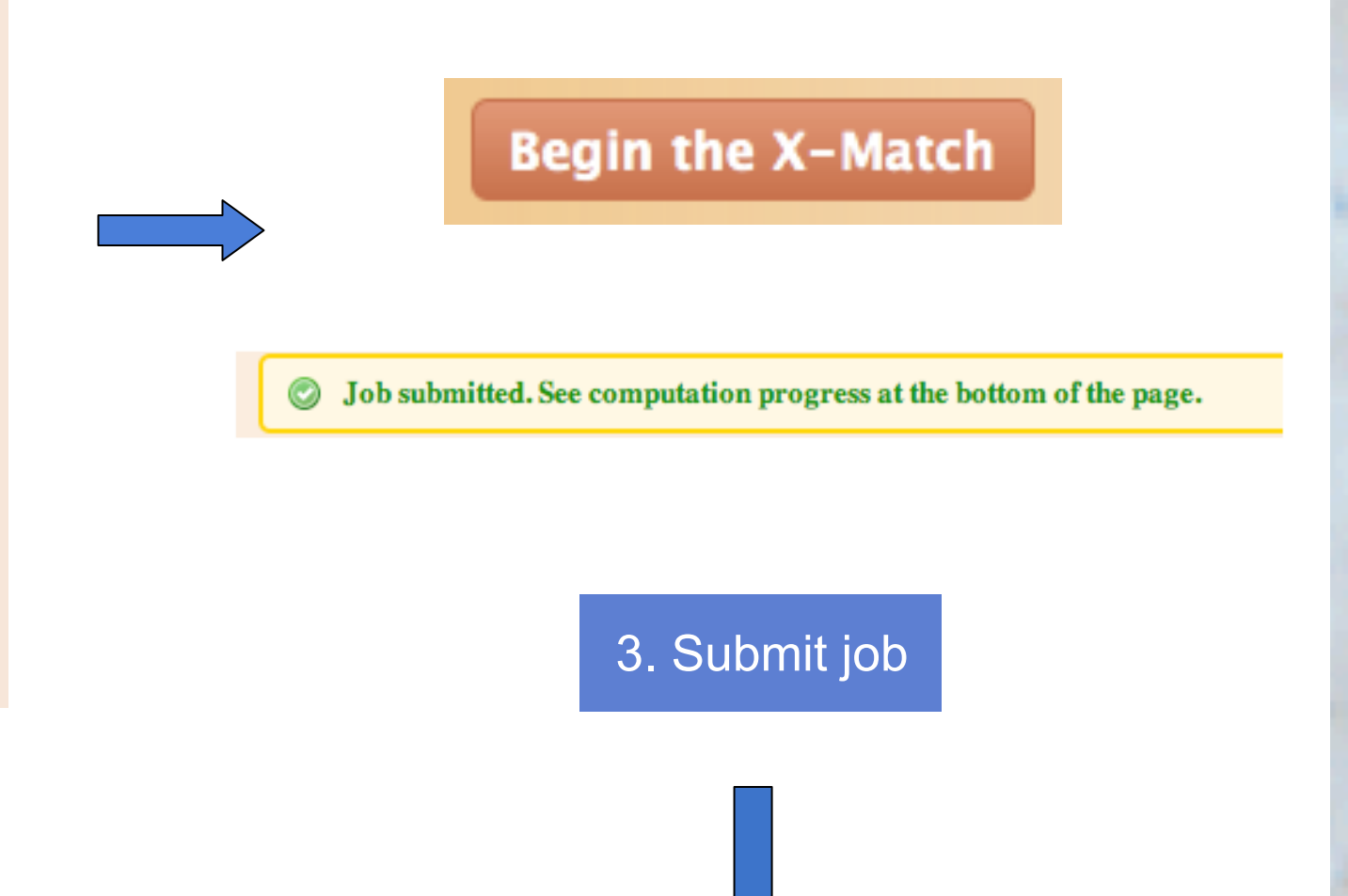

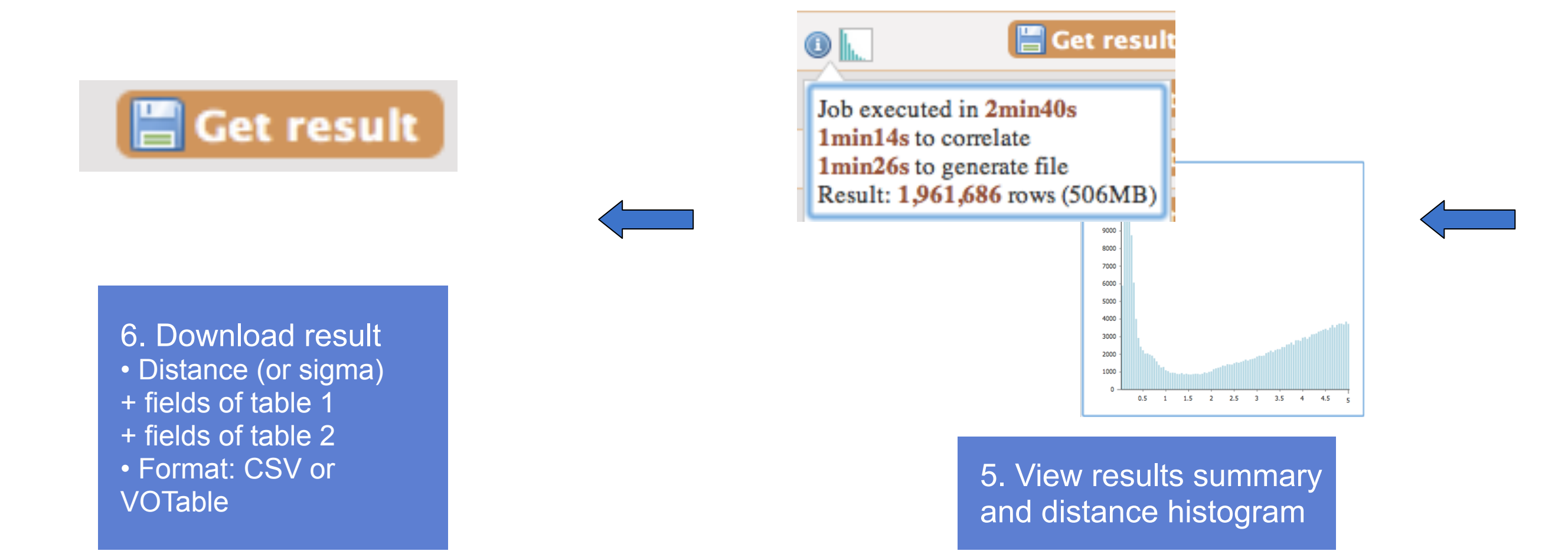

### Visualize and manage your cross-match jobs

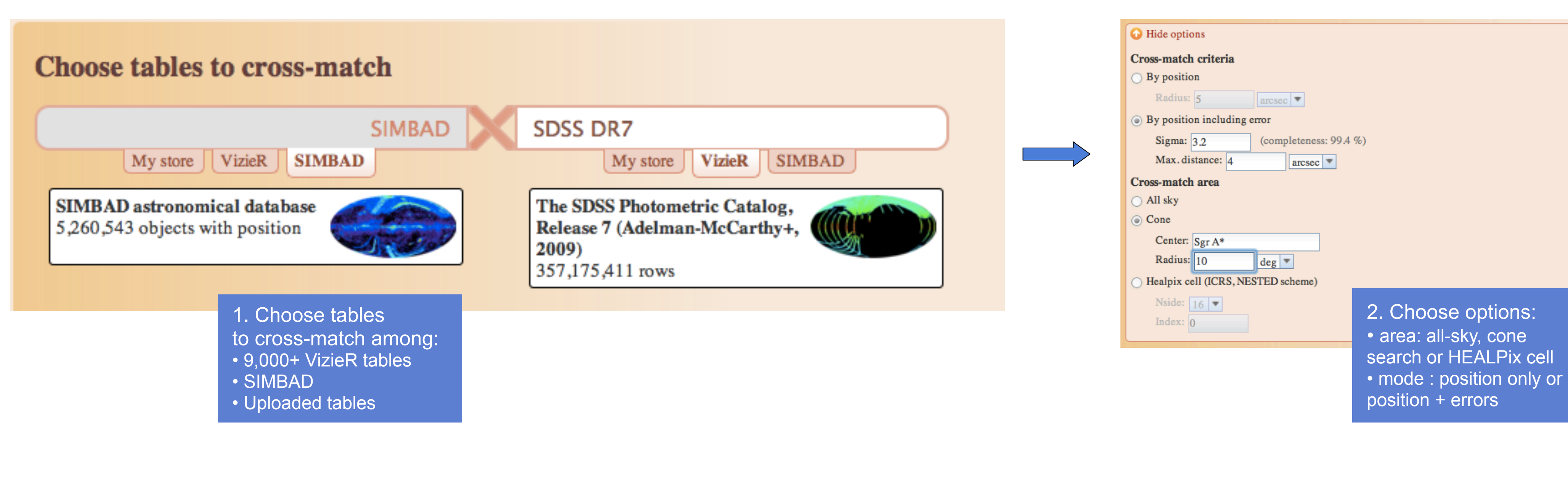

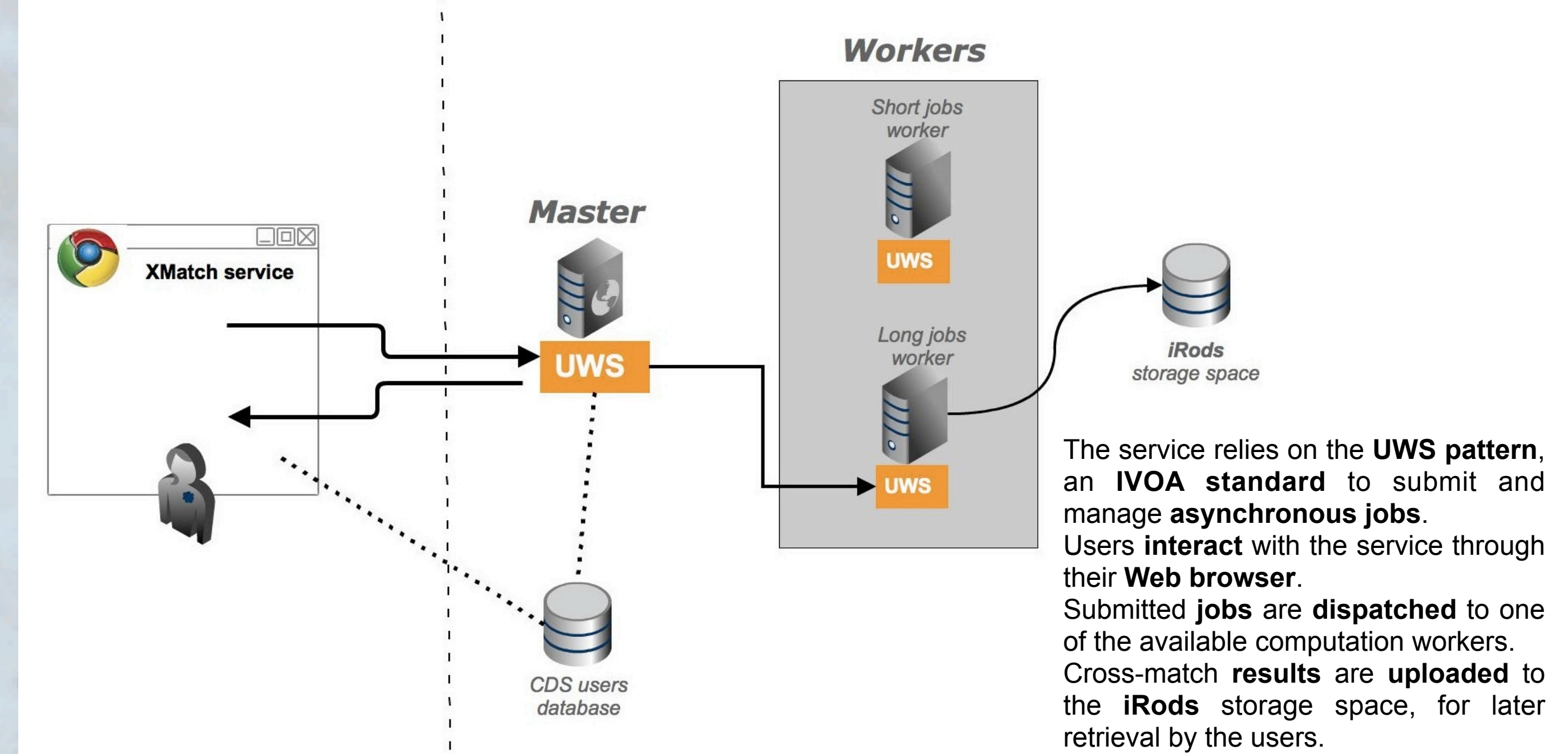

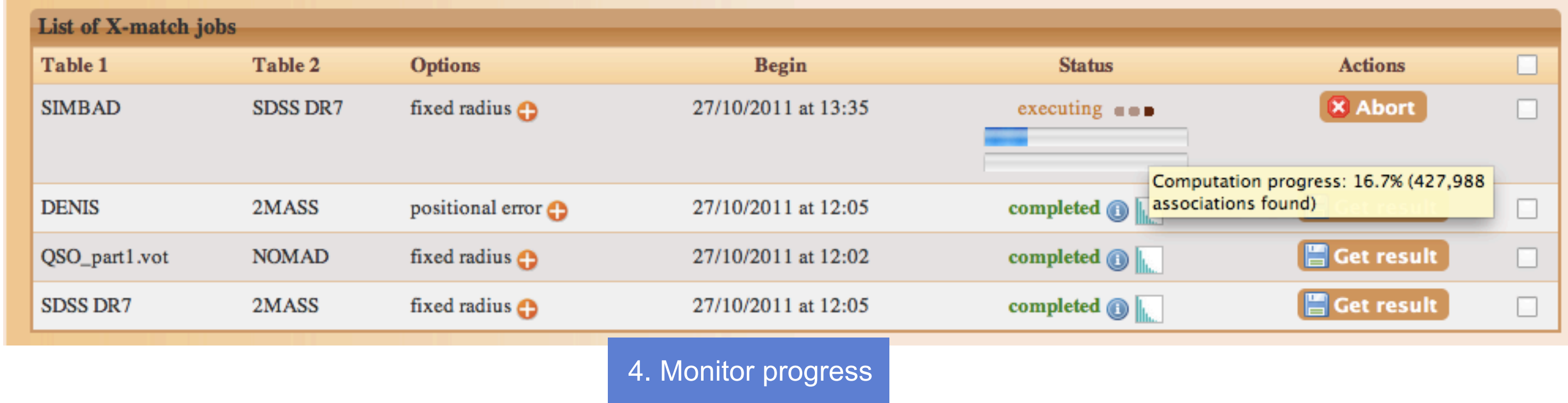

## 4. Performances and the set of the set of the set of the set of the set of the set of the set of the set of the set of the set of the set of the set of the set of the set of the set of the set of the set of the set of the